# **Новые исполнители и новые элементы программирования при обучении школьников**

Михалкович С.С. *Южный федеральный университет, институт математики, механики и компьютерных наук*

miks@math.sfedu.ru

Доклад на

V Международном научно-методическом симпозиуме «Электронные ресурсы в непрерывном образовании» (ЭРНО-2016) Анапа, 26-29 сентября 2016 г.

# Языки для обучения программированию школьников

когда щелкнут по <mark>"</mark>

просить Введите первую переменную и ждать исать в <sup>а т</sup> значение ответ

просить Введите вторую переменную и ждать

аписать в **b** яначение ответ аписать в Су значение

азать переменнун

- Scratch
- КуМир
- Python
- Free Pascal
- PascalABC.NET

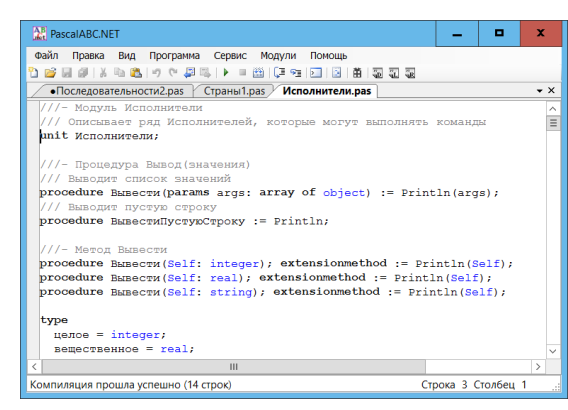

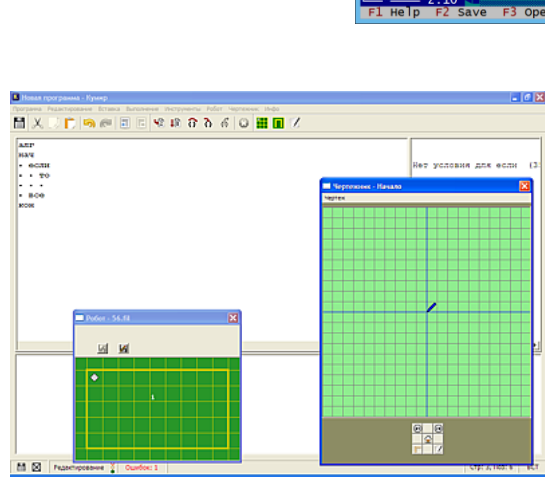

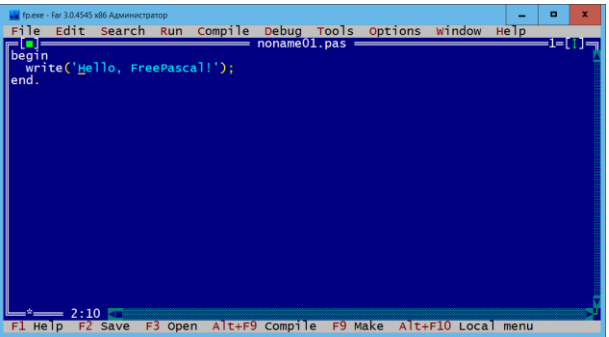

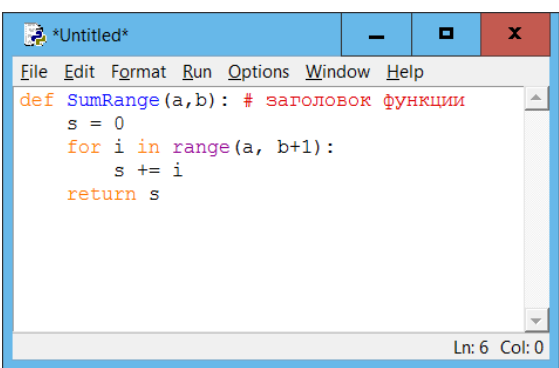

# О PascalABC.NET

- Начало проекта PascalABC.NET **2006 г.**
- Среда и язык программирования, пришедшие на замену «стандартному Паскалю»
- Высокая популярность, использование при обучении в школах и ВУЗах
- Наличие веб-среды разработки (Паскаль в браузере)
- Встроенный электронный задачник Programming Taskbook

## Рост популярности

#### Этап всероссийской олимпиады по информатике в Москве

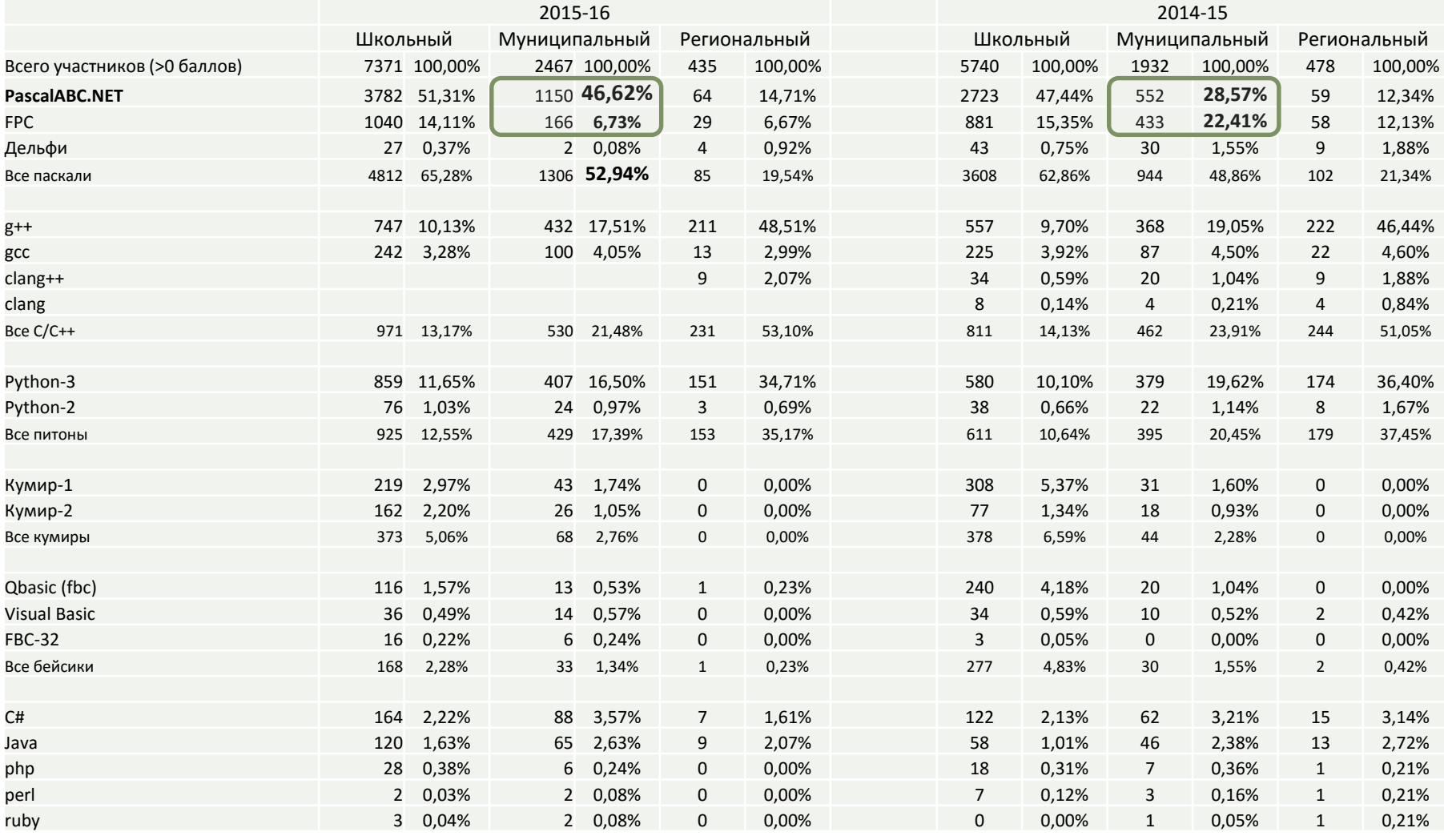

## Рост популярности

#### Этап всероссийской олимпиады по информатике в Москве

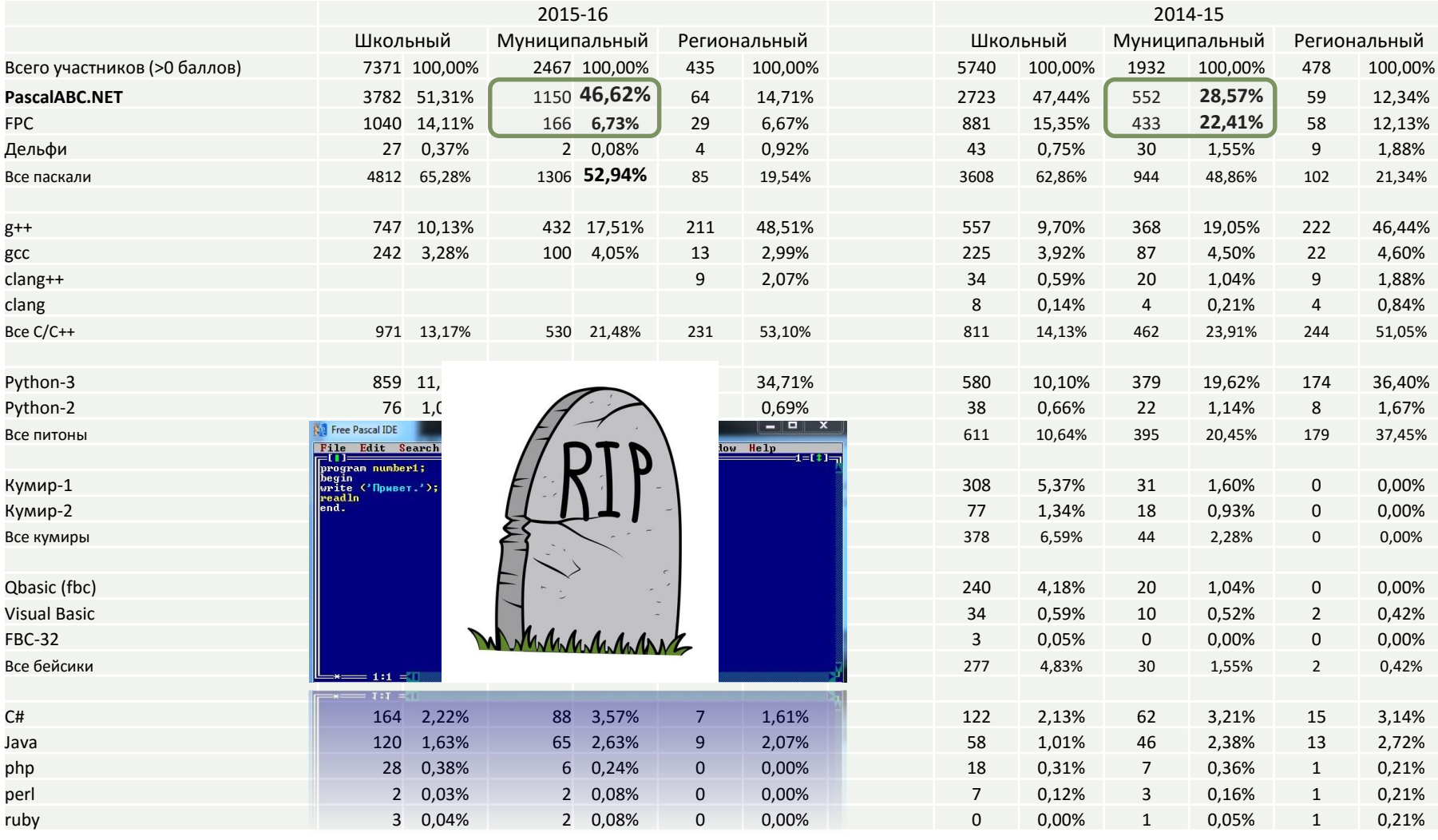

# Количество скачиваний

### 2016 год - **3000** скачиваний в день

PABC.NET по дням: РАВСЕ иll.NET по дням: РАВСМіні.NET по дням:

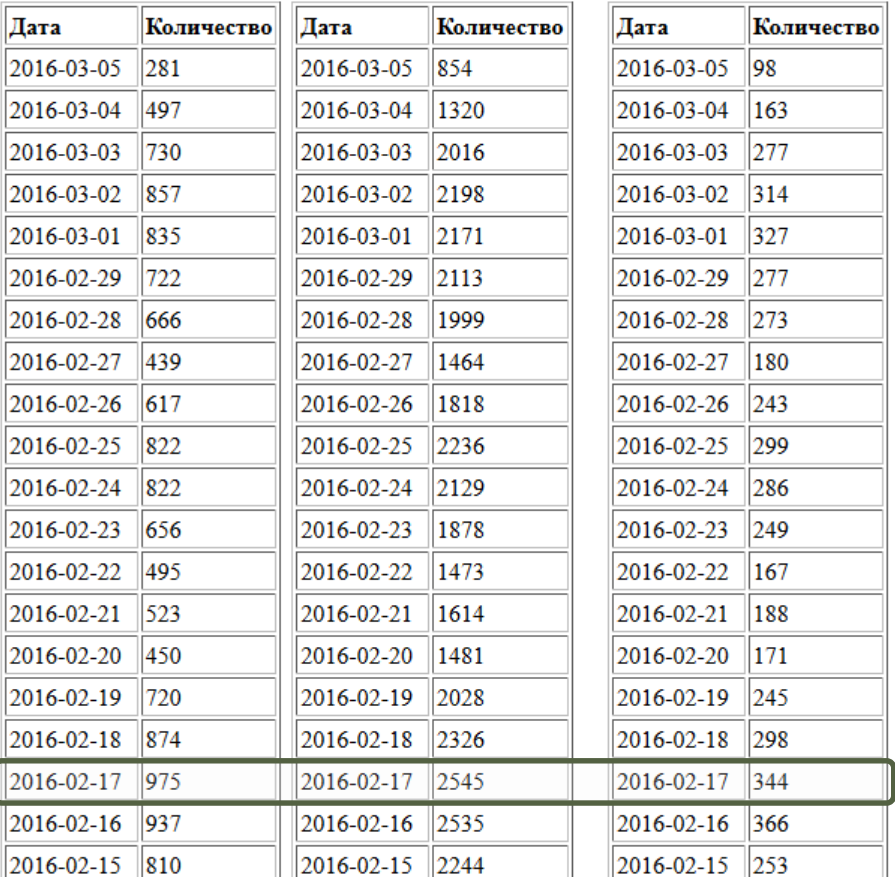

## 2013 год - 500 скачиваний в день

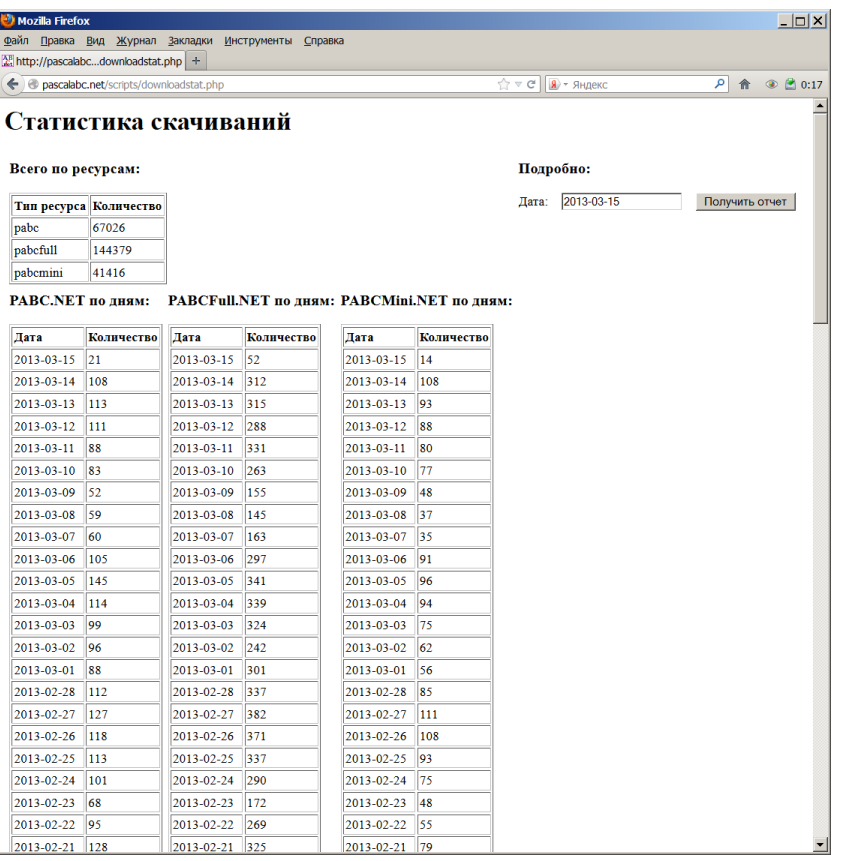

# Высокоуровневые исполнители в PascalABC.NET

- Исполнители, традиционно встречающиеся в программировании: Файл, Множество Последовательность
- Исполнители, относящиеся к школьным предметам: Русский, География, Физика, Английский, Вычислитель
- Все вместе образуют **Мир исполнителей** многообразный, с различными траекториями обучения

# Исполнители Вычислитель и Множество

### Вычислитель

#### **begin**

| Вычислитель. Решить Квадратное Уравнение (1, 3, 2);<br>Вывод. Пустая Строка;<br>Вычислитель. Решить Квадратное Уравнение (1, 2, 2);<br>Вывод. Пустая Строка;<br>Вычислитель. ВывестиАрифметическую Прогрессию (1, 2);<br>Вычислитель. Площадь Равностороннего Треугольника (5). Вывести;<br>end. | begin<br>Множес<br>Множес<br>Множес<br>Множес<br>Множес<br>Множес |
|----------------------------------------------------------------------------------------------------|-------------------------------------------------------------------|
|                                                                                                    | Множес<br>Множес<br>Вывод.<br>Множес<br>end.                      |
|                                                                                                    |                                                                   |
| Квадратное уравнение: 1*x*x+3*x+2=0<br>Решения: $x1=-2$ $x2=-1$                                                                                                    | $3 \quad 4 \quad 5$<br>$4\overline{5}$<br>False                   |
| Квадратное уравнение: 1*x*x+2*x+2=0<br>Решений нет<br>Арифметическая прогрессия: a0=1 d=2                                                                                                    | Методы ис<br>Добавит<br>Удалить                                   |
| 1 3 5 7 9 11 13 15 17 19                                                                                                    | Вывести                                                           |

4.33012701892219

### Множество

**uses** Исполнители;

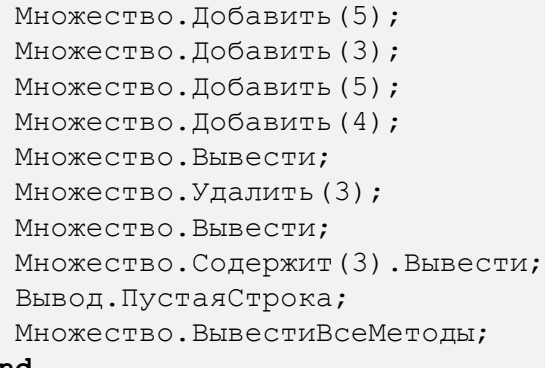

Методы исполнителя Множество: Добавить(элемент: целое) (элемент: целое) Вывести Содержит(элемент: целое): логическое ВывестиВсеМетоды

# Исполнитель Файл

### Переменные и автовывод типа

**uses** Исполнители;

#### **begin**

```
Файл.ОткрытьНаЗапись('текст.txt');
 Файл.Записать('Информатика');
 Файл.Записать('Математика');
 Файл.Записать('Русский');
 Файл.Записать('Физика');
 Файл.Записать('Русский');
 Файл.Записать('Информатика');
 Файл.Закрыть;
 Файл.ВывестиСодержимое('текст.txt');
end.
```
Содержимое файла текст.txt: Информатика Математика Русский Физика Русский Информатика

# Исполнители – последовательности

### Переменные и автовывод типа

**uses** Исполнители;

#### **begin**

```
var арифм := Арифметическая Прогрессия (1, 2, 20);
арифм.Вывести;
арифм.Сумма.Вывести;
var reom := Геометическая Прогрессия (1, 2, 10);
геом.Вывести;
геом.Сумма.Вывести;
var случай := СлучайнаяПоследовательность(10,1,100);
случай.Вывести;
Вывести(случай.Минимум,случай.Максимум);
```
**end**.

1 3 5 7 9 11 13 15 17 19 21 23 25 27 29 31 33 35 37 39 400 1 2 4 8 16 32 64 128 256 512 1023 59 62 70 93 34 42 21 74 75 12 12 93

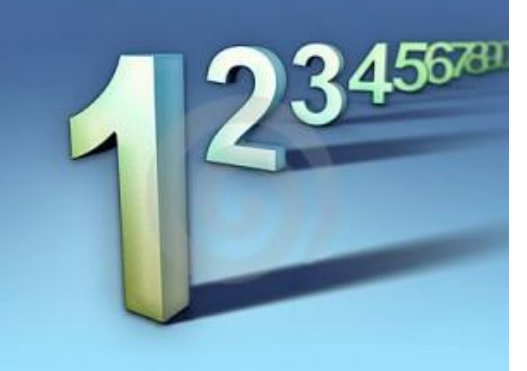

# Методы последовательностей как новые примитивы

### Простейшие методы последовательностей

Последовательность.Сумма Последовательность.Среднее Последовательность.Минимум Последовательность.Максимум Последовательность.Вывести Последовательность.ВывестиПострочно Последовательность.Отсортировать Последовательность.Взять(n) Последовательность.Пропустить(n)

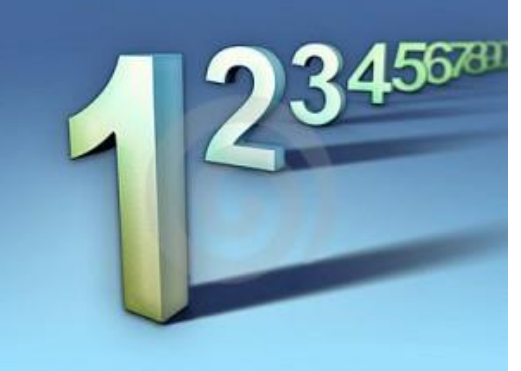

# Цикл foreach для последовательностей

## Методы последовательностей и цикл foreach

**uses** Исполнители;

```
begin
  var последовательность := СлучайнаяПоследовательность(10);
  последовательность.Вывести;
  последовательность.Сумма.Вывести;
  var сумма := 0;foreach var значение in последовательность do
    сумма += значение;
```
сумма.Вывести

**end**.

```
1 1 1 7 1 7 1 8 0 5
32 
32
```
# Совместное использование исполнителей

## Исполнители Файл и МножествоСтрок

```
uses Исполнители;
```

```
begin
```

```
var строки := Файл.ВсеСтроки('текст.txt');
строки.ВывестиПострочно;
```

```
foreach var строка in строки do
  МножествоСтрок.Добавить(строка);
```

```
МножествоСтрок.Вывести;
end.
```
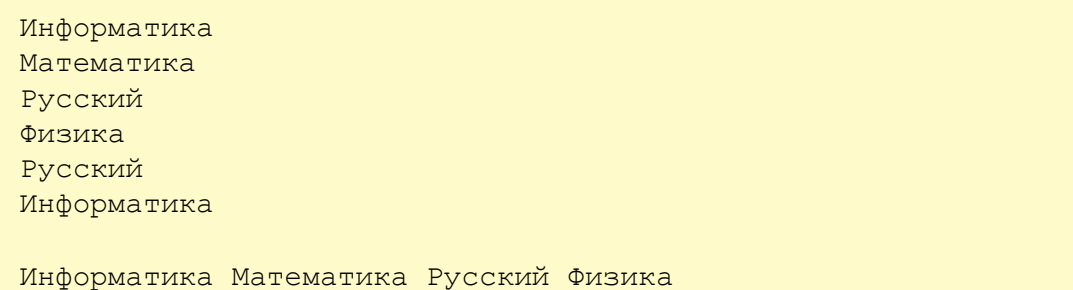

# Лямбды – современный примитив программирования

- Лямбды олицетворяют функциональный подход в программировании
- Позволяют избавиться от циклов в простых задачах
- В сочетании с запросами отделяют разные этапы решения задачи друг от друга
- Лямбды функции:
- x **->** x\*x
- страна **->** страна.Название
- Лямбды действия:
- x **->** Вывести(x)
- () **->** ОкноСписка.Отобразить(СтраныАзии)
- **->** читается как «**преобразуется в**»

# Методы последовательностей с лямбдами

Последовательность.**Выбрать**(x -> x>2) Последовательность.**Преобразовать**(x -> x\*x) Последовательность.**Количество(**x -> x>2) Последовательность.**ОтсортироватьПо**(x->x.Поле)

**uses** Исполнители;

#### **begin**

```
var посл := СлучайнаяПоследовательность(10);
 посл.Вывести;
 посл.Количество(значение -> Четное(значение)).Вывести;
 var количество := 0;foreach var значение in посл do
   if Четное(значение) then
     количество += 1;
 количество.Вывести
end.
```

```
3 10 1 6 10 10 1 4 8 3
6 
6
```
## Цепочки методов

### Методы можно объединять в цепочки

**Пример.** В последовательности целых **выбрать** значения **x>5**, **преобразовать** эти значения в квадраты и **вывести** получившуюся последовательность

## Цепочки методов

#### Методы можно объединять в цепочки

**Пример.** В последовательности целых **выбрать** значения **x>5**, **преобразовать** эти значения в квадраты и **вывести** получившуюся последовательность

Пишем алгоритм в точности так как сформулирована задача (!)

**var** послед := Последовательность(1,5,3,7,4,9,8); послед.**Выбрать**(x->**x>5**).**Преобразовать**(x->**x\*x**).**Вывести**;

## Цепочки методов

### Методы можно объединять в цепочки

**Пример.** В последовательности целых **выбрать** значения **x>5**, **преобразовать** эти значения в квадраты и **вывести** получившуюся последовательность

Пишем алгоритм в точности так как сформулирована задача (!)

**var** послед := Последовательность(1,5,3,7,4,9,8); послед.**Выбрать**(x->**x>5**).**Преобразовать**(x->**x\*x**).**Вывести**;

### **А так учат делать детей в школе и на ЕГЭ:**

```
var a,b: array [1..7] of integer;
   i,k: integer;
begin
 a[1] := 1; a[2] := 5; a[3] := 3; a[4] := 7;
 a[5] := 4; a[6] := 9; a[7] := 8;
 for i:=1 to 7 do
   if a[i]>5 then
   begin
     k := k + 1;b[k] := a[i]*a[i]end;
  for i:=1 to k do
   write(b[i], ' ';
end.
```
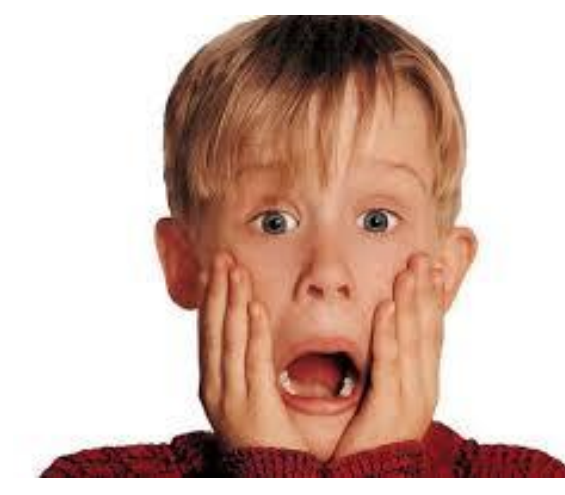

## Исполнитель Страны

- Исполнитель Страны является одновременно последовательностью и простой **базой данных**
- Страна(Название,Столица,Население,Континент)

```
uses Исполнители;
begin
  var количество := 0:
  foreach var страна in Страны do
    if страна.Название.НачинаетсяНа('А') then
    begin
      Вывести(страна);
      количество += 1;
    end;
  количество.Вывести;
  var страныА := Страны.Выбрать(страна -> страна.Название.НачинаетсяНа('А'));
  страныА.ВывестиПострочно;
  страныА.Количество.Вывести;
end.
```

```
(Ангола,Луанда,25830958,Африка)
(Андорра,Андорра-ла-Велья,76098,Европа)
(Антигуа и Барбуда,Сент-Джонс,92738,Америка)
(Аргентина,Буэнос-Айрес,43131966,Америка)
(Армения,Ереван,2998600,Азия)
(Афганистан,Кабул,33369945,Азия)
12
```
## Цепочечные запросы

- Некоторые запросы трудно реализовать в виде алгоритма
- Запросы позволяют отделить различные действия. При реализации обычного алгоритма эти действия смешиваются

```
uses Исполнители;
begin
  Страны.Выбрать(страна -> страна.Континент = 'Азия')
    .ОтсортироватьПоУбыванию(страна -> страна.Население)
    .Взять(10)
    .ВывестиПострочно
```
#### **end**.

(Китай,1379022000) (Индия,1294186000) (Индонезия,260581100) (Пакистан,194521264) (Бангладеш,160991563) (Япония,126960000) (Филиппины,102921200) (Вьетнам,92700000) (Иран,79003827) (Турция,78741053)

# Апробация методики

• Воскресная компьютерная школа при мехмате ЮФУ (250 юных программистов каждый год)

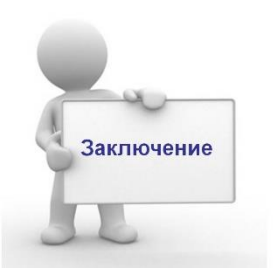

## Заключение

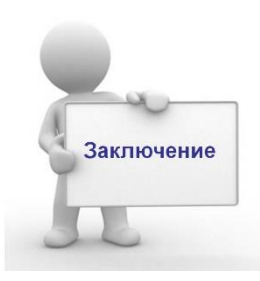

- Возможность использования русских имён позволяет использовать PascalABC.NET для обучению программированию младших школьников
- Высокоуровневые исполнители в PascalABC.NET представляют новые базовые примитивы для построения алгоритмов
- Исполнители-последовательности и лямбды кардинально меняют и упрощают стиль решения многих стандартных задач
- Появляется возможность решать более содержательные и высокоуровневые задачи
- Возможно сочетание нескольких методик для достижения целей обучения
- Среда PascalABC.NET чрезвычайно гибка для обучения

## Спасибо за внимание!

**uses** Исполнители;

**begin var** s := **'Спасибо за внимание!**'; s.ДляВсех(символ -> Вывести(символ)) **end**.

# Лишний слайд

**uses** Окна,Исполнители;

#### **begin**

```
var СтраныА := Страны.Выбрать(страна -> страна.Название.НачинаетсяНа('А'));
var СтраныАзии := Страны.Выбрать(страна -> страна.Континент = 'Азия');
var МалСтраны := Страны.Выбрать(страна -> страна.Население < 100000);
```

```
var ОкноСписка := СоздатьОкноСписка;
```

```
ОкноСписка.Отобразить(Страны);
```
- СоздатьКнопку ('Все', испортатором () -> ОкноСписка.Отобразить (Страны));
- СоздатьКнопку ('На букву А', () -> ОкноСписка.Отобразить (СтраныА));
- СоздатьКнопку('Страны Азии', () -> ОкноСписка.Отобразить(СтраныАзии));

```
СоздатьКнопку('Маленькие Страны',() -> ОкноСписка.Отобразить(МалСтраны));
```
**end**.

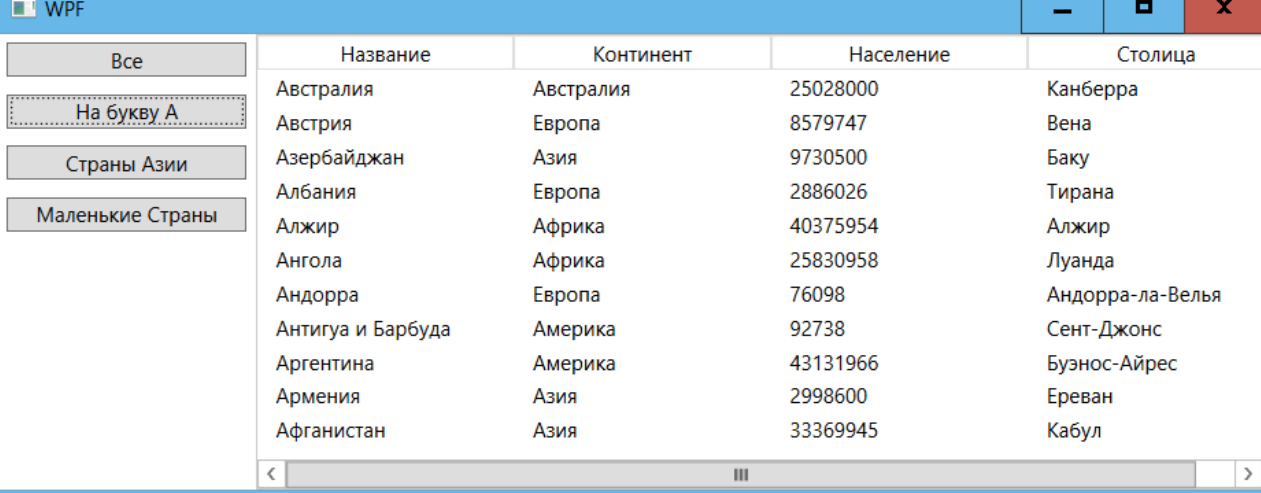